# **NS0-153Q&As**

Network Appliance Storege Networking

### **Pass Network Appliance NS0-153 Exam with 100% Guarantee**

Free Download Real Questions & Answers **PDF** and **VCE** file from:

**https://www.leads4pass.com/ns0-153.html**

### 100% Passing Guarantee 100% Money Back Assurance

Following Questions and Answers are all new published by Network Appliance Official Exam Center

**63 Instant Download After Purchase** 

**@ 100% Money Back Guarantee** 

365 Days Free Update

**Leads4Pass** 

800,000+ Satisfied Customers

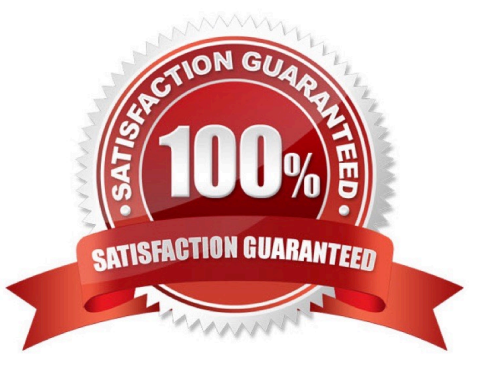

## **Leads4Pass**

#### **QUESTION 1**

When running deduplication on SnapVault destinations, which 3 statements are true?

A. The source (primary) system sends duplicated data even if the source data is deduplicated.

B. Deduplication internally synchronizes with the SnapVault schedule on the destination.

C. The source SnapVault data is deduplicated inline on the target before it is written to disk.

D. Deduplication savings are available after the baseline snapshot rolls off and the blocks are freed.

E. Deduplication with SnapVault creates a snapshot, deduplicates, then deletes and recreates the snapshot to effectively deduplicate savings.

Correct Answer: ABE

#### **QUESTION 2**

Which two commands can be used to enable space reservations for a LUN? (Choose 2.)

A. lun create

- B. lun set reservation
- C. fcp-r
- D. iscsi-r

Correct Answer: AB

#### **QUESTION 3**

This command will have what effect? options wafl.default\_security\_style mixed

- A. It will change the security style of all volumes to mixed.
- B. It will change the security style of all qtrees to mixed.
- C. It will set the security style of all files to mixed.
- D. It will set the default security style for all newly created volumes.

Correct Answer: D

#### **QUESTION 4**

Which command on the storage system allows you to collect statistics on the performance of system resources such as CPU, NVRAM, network interfaces, and disks?

### **Leads4Pass**

- A. sysstat
- B. netdiag
- C. pktt
- D. netstat
- Correct Answer: A

#### **QUESTION 5**

To automatically export volumes and directories on reboot, include them in the /etc/exports file.

- A. True
- B. False
- Correct Answer: A

[Latest NS0-153 Dumps](https://www.leads4pass.com/ns0-153.html) [NS0-153 Practice Test](https://www.leads4pass.com/ns0-153.html) [NS0-153 Braindumps](https://www.leads4pass.com/ns0-153.html)